## SEXUAL HARASSMENT

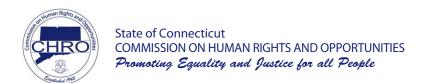

## SEXUAL HARASSMENT IS ILLEGAL

and is prohibited by

The Connecticut Discrimination Employment Practices Act, and Title VII of the Civil Rights Act of 1964

Sexual harassment means: "Any unwelcome sexual advances or requests for sexual favors or any conduct of a sexual nature when:

- (1) Submission to such conduct is made either explicitly or implicitly a term or condition of an individual's employment;
- (2) Submission to or rejection of such conduct by an individual is used as the basis for employment decisions affecting such individual: or
- (3) Such conduct has the purpose or effect of substantially interfering with an individual's work performance or creating an intimidating, hostile or offensive working environment."

Individuals who engage in acts of sexual harassment may be subject to civil and criminal penalties.

| Examples of Sexual Harassment                            | Remedies For Sexual Harassment     |
|----------------------------------------------------------|------------------------------------|
| Unwelcome sexual advances                                | Cease and desist orders            |
| Suggestive or lewd remarks                               | Back pay                           |
| Unwanted hugs, touches, or kisses                        | Compensatory damages               |
| Requests for sexual favors                               | Hiring, promotion or reinstatement |
| Retaliation for complaining about sexual harassment      | Emotional distress damages         |
| Derogatory or pornographic posters, cartoons or drawings |                                    |

Connecticut law requires that a written complaint be filed with the Commission within 300 days of the date the alleged harassment for events occurring on or after October 1, 2019. For harassment occurring before October 1, 2019, complaints must be filed within 180 days of the harassment.

> If you feel you have been discriminated against, contact the Connecticut Commission on Human Rights and Opportunities at 860-541-3400, CT Toll Free 1-800-477-5737, or online at www.ct.gov/CHRO

**Compliance Ready - Do Not Scale**